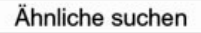

# Arbeitsmaterialien für Lehrkräfte

## Kreative Ideen und Konzepte inkl. fertig ausgearbeiteter Materialien und Kopiervorlagen für einen lehrplangemäßen und innovativen Unterricht

Thema: Technik - Wirtschaft - Soziales, Ausgabe: 18

Titel: Kornflakes und räumliche Darstellung - Technisches Zeichnen (Teil 2) (30 S.)

#### Produkthinweis zur »Kreativen Ideenbörse Sekundarstufe«

Dieser Beitrag ist Teil einer Print-Ausgabe aus der »Kreativen Ideenbörse Sekundarstufe« der Mediengruppe Oberfranken – Fachverlage GmbH & Co. KG\*. Den Verweis auf die jeweilige Originalquelle finden Sie in der Fußzeile des Beitrags.

Alle Beiträge dieser Ausgabe finden Sie hier.

Seit über 15 Jahren entwickeln erfahrene Pädagoginnen und Pädagogen kreative Ideen und Konzepte inkl. sofort einsetzbarer Unterrichtsverläufe und Materialien für verschiedene Reihen der Ideenbörse.

Informationen zu den Print-Ausgaben finden Sie hier.

\* Ausgaben bis zum Jahr 2015 erschienen bei OLZOG Verlag GmbH, München

#### **Beitrag bestellen**

- > Klicken Sie auf die Schaltfläche Dokument bestellen am oberen Seitenrand.
- Alternativ finden Sie eine Volltextsuche unter www.eDidact.de/sekundarstufe.

#### Piktogramme

In den Beiträgen werden – je nach Fachbereich und Thema – unterschiedliche Piktogramme verwendet. Eine Übersicht der verwendeten Piktogramme finden Sie hier.

#### Nutzungsbedingungen

Die Arbeitsmaterialien dürfen nur persönlich für Ihre eigenen Zwecke genutzt und nicht an Dritte weitergegeben bzw. Dritten zugänglich gemacht werden. Sie sind berechtigt, für Ihren eigenen Bedarf Fotokopien in Klassensatzstärke zu ziehen bzw. Ausdrucke zu erstellen. Jede gewerbliche Weitergabe oder Veröffentlichung der Arbeitsmaterialien ist unzulässig.

Die vollständigen Nutzungsbedingungen finden Sie hier.

Haben Sie noch Fragen? Gerne hilft Ihnen unser Kundenservice weiter: Kontaktformular | @ Mail: service@eDidact.de **E** Post: Mediengruppe Oberfranken - Fachverlage GmbH & Co. KG E.-C.-Baumann-Straße 5 | 95326 Kulmbach http://www.eDidact.de | https://www.bildung.mgo-fachverlage.de

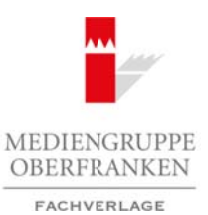

## **"Kornflakes und räumliche Darstellung" – Technisches Zeichnen (Teil 2) 2.21**

## **Vorüberlegungen**

#### **Lernziele:**

- *Die Schüler lernen Grundkenntnisse zu reaktivieren und in anderen Zusammmenhängen anzuwenden.*
- *Sie erfahren, dass man sich Werkstücke erst richtig vorstellen kann, wenn man diese dreidimensional zeichnet.*
- *Sie lernen die Kavalierperspektive (Aufrissschrägbild) und die Isometrische Perspektive als zwei mögliche räumliche Darstellungsmethoden kennen.*
- *Die Schüler wissen, dass Zeichengeräte, deren entsprechende Anwendung und sauberes Arbeiten die Grundlage für jede technische Zeichnung bilden.*

#### **Anmerkungen zum Thema (Sachanalyse):**

Architektur und Bildhauerei gestalten Körper im **realen Raum***.* In der Malerei, Grafik und technischen Zeichnung geht es um die Darstellung eines **Illusionsraums auf der Fläche** (z.B. Zeichenblatt). Unsere sinnliche Wahrnehmung (Sehen, Hören, Tasten, Riechen) vollzieht sich im **realen Raum**, sie ist deswegen immer zugleich eine räumliche Wahrnehmung. Aufgrund dieser Raumerfahrungen legt man beim Betrachten von Bildern und technischen Zeichnungen auf der Fläche räumliche Vorstellungen zugrunde.

Seit Urzeiten stellen Menschen ihre Vorstellungen und Erfahrungen, ihre Umwelt und damit auch die räumliche Wirklichkeit auf Höhlenwänden, Gefäßen, Holz, Papier und Leinwand, also auf zweidimensionalen Flächen dar.

Körper sind aber nicht zweidimensional. Eine Kornflakesverpackung, ein Automobil, ein Tisch müssen z.B. körperhaft gezeichnet werden, will man ihre wirkliche Form möglichst genau wiedergeben. Werkstücke, deren Gestalt man sich erst dann adäquat vorstellen kann, wenn man sie **räumlich** zeichnet, muss man perspektivisch zeichnen. Dazu gibt es mehrere Möglichkeiten, zwei davon werden in dieser Unterrichtseinheit erläutert:

#### **1. Kavalierperspektive (Aufrissschrägbild) 2. Isometrische Darstellung**

In der **Kavalierperspektive** geht man von der wahren Größe des Aufrisses (der Ansicht) eines Körpers, z.B. eines Würfels, aus. Man legt dabei den Würfel so, dass eine Seitenfläche parallel zur Bildebene steht, sie erscheint in wahrer Größe. Die anderen Flächen des Würfels, die senkrecht zur Bildebene stehen, erscheinen in der Zeichnung verzerrt als Parallelogramme im Winkel von 45 Grad und in ihrer Tiefe im Verhältnis 1:2 verkürzt. Arbeitsmaterialien Sekundarstufe Sekundarstufe<br>
Komflakes und räumliche Darstellung" - Technisches Zeichnen (Teil 2) 2.2.1<br>
Sor Moles is transported considerations are arbivious und to indice 20 and the development of the Here speaker in the mass of the speaker of the speaker of the speaker of the state and the state consideration for the state consideration for the speaker of the state consider extension effection and the speaker of the s

Ist der Würfel **isometrisch** gezeichnet, sind alle Kanten unverkürzt. Die Lage des Körpers wird so gedreht, dass er zur Bildebene einen Winkel von 30/30 Grad einnimmt. Alle am Körper parallel verlaufenden Kanten werden auch parallel wiedergegeben.

#### **Didaktisch-methodische Reflexionen:**

Die vorliegende Unterrichtseinheit geht davon aus, dass die Schüler den Grundlehrgang *UE 2.20 "Wie entsteht ein Lineal? - Technisches Zeichnen (Teil 1)"* absolviert haben und mit diesen Grundkenntnissen an die weiteren Aufgaben herangehen können.

Als Einstieg in diese Unterrichtseinheit eignet sich eine Wiederholung in Form einer Übung, die als Arbeitsblatt vorbereitet wurde und in einer festgesetzten Zeit absolviert werden muss.

1

Wirtschaft – Arbeit – Technik, Ausgabe 18, 05/2010

## **2.21 "Kornflakes und räumliche Darstellung" – Technisches Zeichnen (Teil 2)**

## **Vorüberlegungen**

Der zweite Schritt greift die Arbeitsergebnisse dieser Unterrichtsstunde auf. Die Lehrkraft stapelt mehrere Einwegkartons in unterschiedlicher Form auf und fordert die Schüler auf, diese räumlich zu zeichnen. Die Schwierigkeiten bei der Realisierung der Aufgabe dienen in erster Linie dazu, die Probleme aufzuzeigen. Die Schüler erfahren, dass bestimmte Regeln erforderlich sind, um Körper zu zeichnen.

Diese Probleme werden im Schritt 3 aufgegriffen und thematisiert. Mit der Demonstration durch die Lehrkraft werden die Schüler für das Thema **"Räumliche Darstellung"** sensibilisiert. Die Frage, wann eine räumliche Darstellung benötigt wird, wird hier analysiert und im Lehrer-Schüler-Gespräch beantwortet.

Im vierten Schritt zeigt die Lehrkraft eine Möglichkeit der räumlichen Darstellung auf, sie bespricht Grundregeln und stellt diese mit dem Arbeitsblatt "Kavalierperspektive" (siehe M 7) dar. Die Ergebnissicherung wird mit einer Übung zu dieser Darstellungsmethode (siehe **M 8**) vorangetrieben.

Der Vergleich der Kavalierperspektive mit der **isometrischen Darstellung** zeigt eine weitere Möglichkeit der räumlichen Darstellung auf. Sie wird in der nächsten Phase betrachtet. Die Schüler nennen mithilfe des vorliegenden Arbeitsblatts (siehe **M 10**) die sichtbaren Unterschiede und erlernen im weiteren Verlauf die Konstruktion eines Körpers in isometrischer Darstellung, die durch eine anschließende Übung zur Ergebnissicherung führen soll. Arbeitsmaterialien Sekundarstufe Hauptschule Zeichnen (Toil 2)<br>
Ar zweit: Schritt givit die Arbeitsratsheim Gerardet Unterrelationsheim of Die Lehring stepsil<br>
Array Enverglateans is unterschiedlicher France after Charact en im Schrift 3 audgregriffen und thermatisiert, Atheler 1) schonarization durch die GmbH and Schrift and Schrift and The Transportation of the Fach Mullet Periodic Norther (Happen Dental Co. Walling the Schrift and the st

Die Lehrkraft arbeitet bei der Konstruktion der zwei räumlichen Darstellungsmethoden an der Tafel, um einzelne Arbeitsschritte praktisch zu zeigen und Fragen unmittelbar beantworten zu können.

Die im 6. Schritt beschriebene "reine" Übungsstunde wird unterstützt durch gezielte differenzierte Hilfestellung durch die Lehrkraft. Diese Unterstützung sollte motivierend wirken, um Ausdauer und Engagement zu fördern.

Mit der schriftlichen Wissensüberprüfung (Abschlusstest) (siehe **M 17**) wird die Unterrichtsreihe beendet.

#### **Die einzelnen Unterrichtsschritte im Überblick:**

- 1. Schritt: Wiederholung der Grundlagen aus Technisches Zeichnen (Teil 1)
- 2. Schritt: Problematisierung: Wie zeichnet man Körper in der räumlichen Darstellung richtig?
- 3. Schritt: Problemerkennung: Räumliche Darstellung
- 4. Schritt: Erarbeitung: Die Kavalierperspektive (Aufrissschrägbild)
- 5. Schritt: Erarbeitung: Die isometrische Darstellung
- 6. Schritt: Übung: Kavalierperspektive und isometrische Darstellung
- 7. Schritt: Schriftliche Wissensüberprüfung (Abschlusstest): "Die räumliche Darstellung"

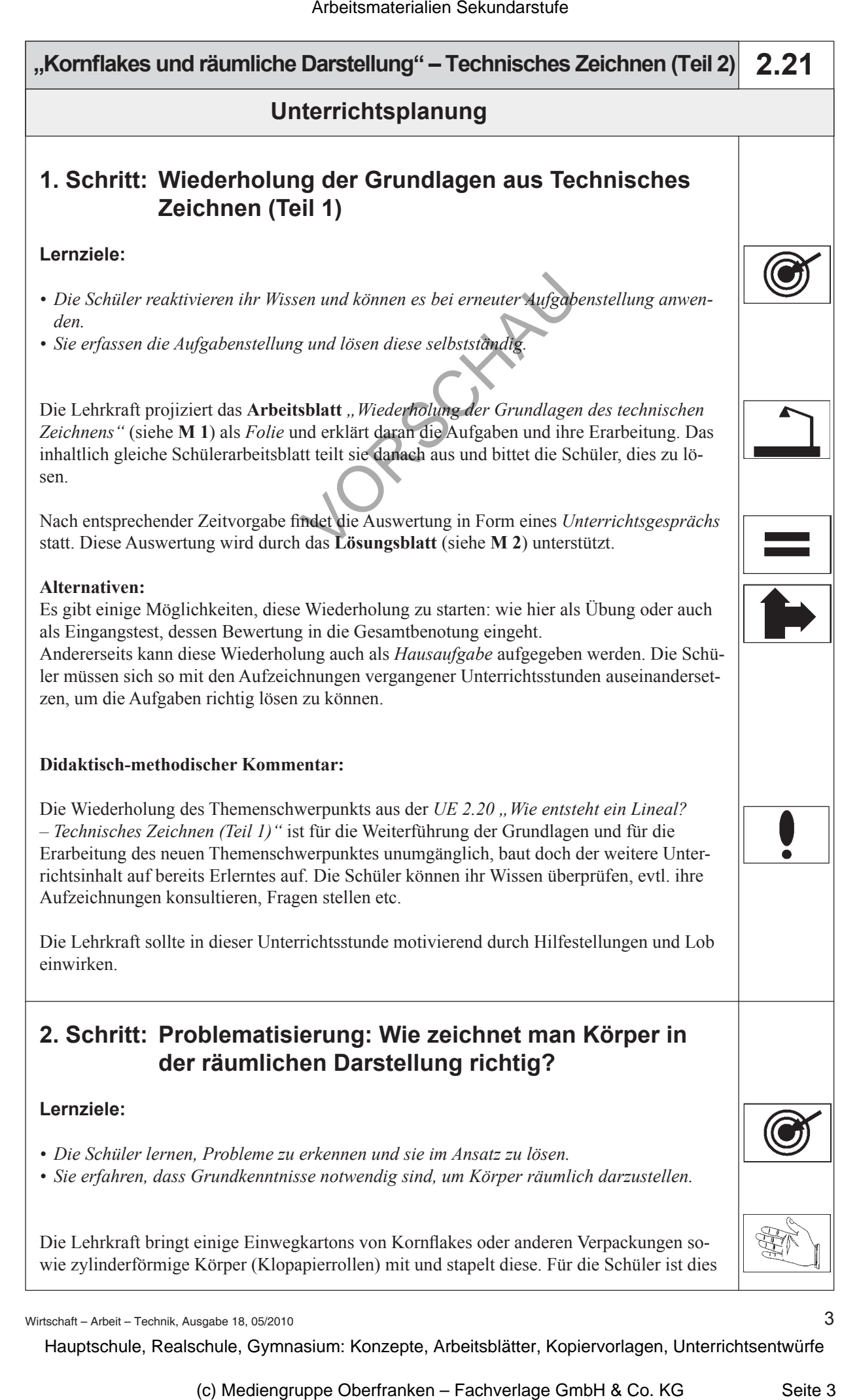

3

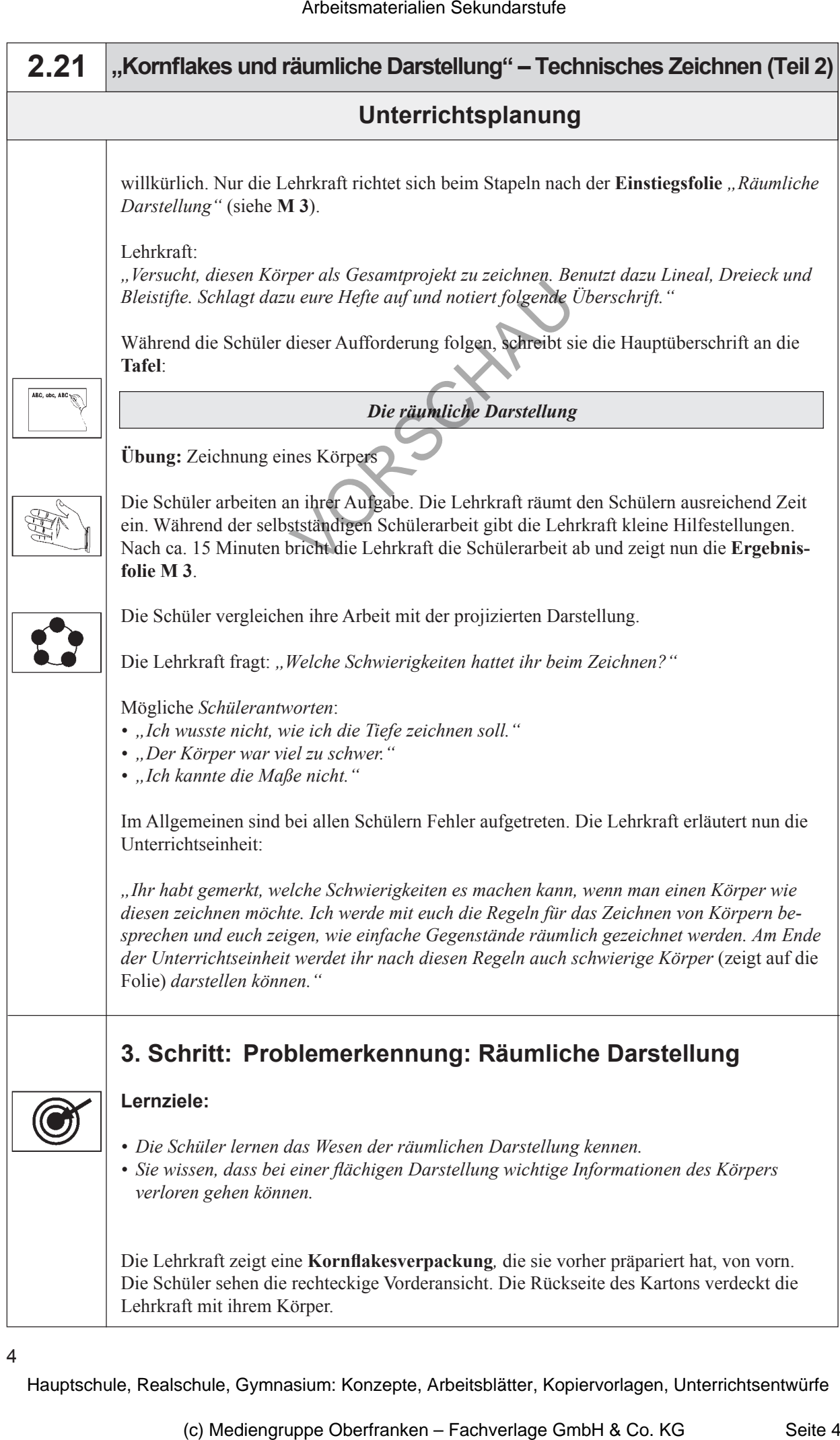